**Photoshop EXpress Crack For PC [Updated-2022]**

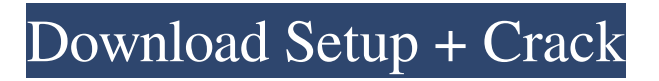

See Book II, Chapter 2 for more on Photoshop's alternative editing options. Photoshop has been the industry standard image manipulation program for so long that it's become a verb that means to manipulate digital images, creating flawless photos. It's the best-selling program in the world. And like all software, it has its own language that even an expert user has to learn. Dealing with the (slight) improvements Perhaps the greatest strength of Photoshop is its ability to create amazing images. However, it's also notorious for including several severe bugs and other issues. Here are some items to be aware of when using Photoshop: Adobe has made huge strides to improve the program, and they're rolling out a number of new features and fixes with each major version of Photoshop. The newer the version, the more features it has and the more problems you'll find, so you may be best off sticking to previous versions of the software if

## you're new to the program. Adobe has a history of aggressively pushing out fixes and new features in a new version, so if you haven't already upgraded to

the latest version, you may be missing out on some of Photoshop's cool features. The people that write this book don't know or have the time to update their book to reflect the latest fixes. For example, one of the most common bugs is related to text. We had quite a few people who tried out Photoshop CS and bought our previous book and didn't figure out the text bugs. That means the students got stuck with some of those text problems. Be careful as you explore the program. Photoshop CS8 is by far the most stable version of Photoshop we've ever seen. Although you may find bugs and glitches, they tend to be quick and easy to resolve. As mentioned earlier, Adobe is constantly making improvements to the program, and you can visit the official web site at www.adobe.com/go/photoshop/download to download the latest version. Installing and using Photoshop Photoshop is available for Windows, Macintosh, and Linux users, and it runs on most

recent operating systems. In the following sections, I walk you through the process of installing and using Photoshop on a Macintosh system. Installing Photoshop You don't have to go through a long, exhaustive process of setting up Photoshop on your computer. Install it from the CD or DVD, and then follow the on-screen instructions to complete the installation. After Photoshop

**Photoshop EXpress Free**

Why use Photoshop Elements? Photoshop is the de facto standard in a wide range of graphic applications. So if you're a graphic designer, it may be difficult to replace it with a paid rival. But that's not true of Photoshop Elements. Read on to see why you should consider using it in place of Photoshop. Creative and versatile Photoshop Elements is a package designed for creative people – people who work in graphics and design. Whether you are editing pictures, making banners or designing logos, Photoshop Elements allows you

to do so in an extremely versatile way. It can edit and manipulate a wide range of types of graphic files, including GIF and PNG format. It can also edit a wide variety of file types, including JPG, PNG, TIF, GIF, and others. You also get more than 50 effects and filters to add a great depth to your images. Simple and intuitive Photoshop Elements isn't as complex to use as Photoshop, but it's still easy to use. In fact, Photoshop Elements' interface is simpler than most of its competitors because it's designed for graphic design, not for photo editing or professional use. There are fewer buttons and commands in Photoshop Elements. You won't have to spend much time figuring out how to use Photoshop Elements' tools – but you'll still be able to make some really nifty photos. Some of the controls, such as those for the Brush, are easy to use, while others are designed for advanced users. Extensive and effective Some Photoshop Elements features are more useful than others for your graphic design work. However, Photoshop Elements does have a lot of features you can get the

## most out of. You can add effects to an image that

will make it look more appealing. Images can be enhanced with various filters and techniques that will improve them, make them look more professional, or make them more appealing. Photoshop Elements also has a powerful selection tool, which lets you select and modify specific parts of an image. It's the ideal tool for graphic design. You can also make corrections to images, including straightening them out. Batch processing lets you convert multiple files at once. Make corrections to your images directly from the RAW editing mode without using a separate file. This means it's more efficient a681f4349e

1. Choose Tools  $\rightarrow$  Photoshop  $\rightarrow$  Brush, or press +B. The Brush palette opens and displays the available brushes. 2. Click to select a brush, press , and then drag to draw a brush on your image. A circular brush appears in your image. 3. To change a brush's size, shape, opacity, or color, use the Brush tool's options (see \*\*FIGURE 6\*\* ). 4. You can change the way a brush looks by changing its \_style\_. Click \*\*Style\*\* on the panel at the top of the Brush palette to change the look of the brush. The following table describes the styles:  $* * * 1$ . The \*\*Solid\*\* style is similar to a paintbrush with one color. Use this brush to paint on your image. The only difference between the Solid and Gradient styles is the paintbrush's edge. 2. The \*\*Gradient\*\* style allows you to paint with a gradient. Drag across the image and create a gradient. 3. To change a brush's size, opacity, or colors, choose one of the styles listed in the table,

click \*\*Options,\*\* and then change the settings as needed. Click \*\*OK\*\* when you're finished. 4. To preview a brush's style, click the brush on your image and then click the \*\*Preview\*\* button. 5. Click \*\*Save\*\* on the Brush palette to download the brush to your computer. 6. Click \*\*Delete\*\* on the Brush palette to remove the brush from your image. 7. Click \*\*New\*\* on the Brush palette to add a new brush. 8. Click \*\*New\*\* on the Brush palette and follow the steps to create a new brush. \*\*FIGURE 6\*\* : The Brush tool with the Solid style brush 9. The \*\*Eraser\*\* tool is a solid brush with various soft edges. You use the Eraser tool to paint over unwanted areas in your image. When you erase a color, a soft edge is left behind; when you erase an object, such as a flower petal, the hard edge is left behind. You can use a second brush or the Eraser tool to create a soft or hard edge. 10. The Eraser tool's default settings are shown in the following figure, but you can also adjust the settings as needed. 11. With the Eraser tool,

**What's New In?**

've never been to a concert at the Rosemont Horizon...the only reason the Lakers are in Chicago is because of the Bulls relocation. Plus, I hear the band is awful. I had no idea there was a Jackson/Sprewell household. I had no idea they had a dog back then, either. Re: With the Bulls out of the playoffs, does it make more sense for Lin to go to Europe? as a lifelong fan of the Bulls and basketball I thank nate for showing up...don't know if he has any realistic value in the NBA but it is good to have him around to cheer and support the team while watching other teams try to make it (or any future bulls teams that might come out of the draft). if he does get signed by a team in the european league, i hope he gets the chance to play for a european team as the only NBA player to come out of china to make it on his own. Re: With the Bulls out of the playoffs, does it make more sense for Lin to go to Europe? Originally Posted by hypedtosho as a lifelong fan of the Bulls and

basketball I thank nate for showing up...don't know if he has any realistic value in the NBA but it is good to have him around to cheer and support the team while watching other teams try to make it (or any future bulls teams that might come out of the draft). if he does get signed by a team in the european league, i hope he gets the chance to play for a european team as the only NBA player to come out of china to make it on his own. So the question is whether he made more money off of his outstanding performance in college than he would have in the NBA? Remember that ball handler in the Olympics? I'll let him win that one... Re: With the Bulls out of the playoffs, does it make more sense for Lin to go to Europe? Originally Posted by Wolves\_Up So the question is whether he made more money off of his outstanding performance in college than he would have in the NBA? yeah i think that's part of it, but probably not the most. whatever, he got a nice 2/3mil in some of the major european leagues. now i don't know if he will be the first chinese to make a full

Supported by Windows 7, Windows 8/8.1 and Windows 10 Minimum: RAM: 512 MB Hard Disk: 40 GB Processor: Intel Core 2 Duo CPU E8400 @ 2.93GHz / AMD Athlon X2 64 Processor 6400+ @ 2.8 GHz Graphics Card: Intel HD Graphics 3000, AMD Radeon HD 6750M DVD: DVD writer Internet Connection:

<https://vintriplabs.com/photoshop-2020-keygen-crack-serial-key-patch-with-serial-key-for-windows-updated-2022/> <https://mywoodenpondyachts.net/photoshop-cc-2019-free-download/> <https://myhomemart.net/photoshop-cc-2019-jb-keygen-exe-free-license-key-free-win-mac/diet-guide/>

<https://unsk186.ru/adobe-photoshop-2022-version-23-crack-exe-file-for-windows-2022/>

<https://claverfox.com/advert/smtp-server-provider-best-smtp-server-provider-in-india/>

<https://wmondemand.com/?p=15069>

[https://www.careerfirst.lk/system/files/webform/cv/Adobe-Photoshop-CC\\_7.pdf](https://www.careerfirst.lk/system/files/webform/cv/Adobe-Photoshop-CC_7.pdf)

<https://efekt-metal.pl/witaj-swiecie/>

<https://friendemonium.com/wp-content/uploads/2022/06/dartprys.pdf>

<http://tempatrainersguild.com/?p=1220>

<https://vv411.com/advert/adobe-photoshop-2021-version-22-2-product-key-and-xforce-keygen-download/>

[https://sfinancialsolutions.com/wp-content/uploads/2022/07/Photoshop\\_2022\\_Version\\_2301\\_With\\_License\\_Key\\_\\_Latest.pdf](https://sfinancialsolutions.com/wp-content/uploads/2022/07/Photoshop_2022_Version_2301_With_License_Key__Latest.pdf) <https://www.markeritalia.com/2022/06/01/adobe-photoshop-2022-version-23-1-2022/>

[https://www.merexpression.com/upload/files/2022/06/O255oqcaxZEQzvq6h4Vn\\_30\\_fbb7f48d2841ae2e1e55f0b6baff5be6\\_fil](https://www.merexpression.com/upload/files/2022/06/O255oqcaxZEQzvq6h4Vn_30_fbb7f48d2841ae2e1e55f0b6baff5be6_file.pdf) [e.pdf](https://www.merexpression.com/upload/files/2022/06/O255oqcaxZEQzvq6h4Vn_30_fbb7f48d2841ae2e1e55f0b6baff5be6_file.pdf)

[https://nilepharmafood.com/wp-content/uploads/2022/07/Adobe\\_Photoshop\\_2021\\_Version\\_2200\\_universal\\_keygen\\_\\_.pdf](https://nilepharmafood.com/wp-content/uploads/2022/07/Adobe_Photoshop_2021_Version_2200_universal_keygen__.pdf) <https://grandioso.immo/photoshop-keygen-exe-license-keygen/>

[http://chemistrygate.com/wp-content/uploads/2022/07/Photoshop\\_2021\\_Version\\_2251\\_Crack\\_Mega\\_\\_\\_2022Latest.pdf](http://chemistrygate.com/wp-content/uploads/2022/07/Photoshop_2021_Version_2251_Crack_Mega___2022Latest.pdf) https://richonline.club/upload/files/2022/06/nOnViOE42oD4W2tP2zRS\_30\_fbb7f48d2841ae2e1e55f0b6baff5be6\_file.pdf

<http://taifsn.com/parenting/adobe-photoshop-2021-version-22-4-1-x64/>

<http://www.sansagenceimmo.fr/wp-content/uploads/2022/07/futtav.pdf>